**PDF Compressor**

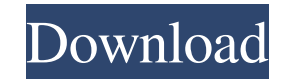

### **PDF Compressor Crack + (2022)**

The PDF Compressor Serial Key is a very simple tool, which allows you to efficiently compress PDF files. The interface of the app is clean and clear, just that it requires that you specify which folders to scan. You only need to perform the process of compression, and everything else is done automatically. Freeware software that includes automatic operation The application includes a comprehensive and easy-to-use wizard to assist the user with the settings. The standard options are intuitive and easy to comprehend, and the app can even autotranscribe the text on the pages in different languages. There is also a quick access to the preview for the files to be processed. Moreover, you can choose the format of the results, save the compressed file and create an archive. The application offers the ability to extract text, images, music and video files, copy the compressed files to another location, and even save the output in different formats. In short, PDF Compressor is a nice and easyto-use application that can be used to save files on your computer without doing anything on your behalf. TuneUp Utilities is a comprehensive toolset that can instantly optimize your PC's performance, diagnose possible issues and repair the system. Improving your PC's performance can be a difficult task. You need to find which components are responsible for degrading your computer's performance, and it can be quite frustrating trying to track down the issue. TuneUp Utilities can solve all of these problems by allowing you to analyze and improve your PC's performance. With the help of this well-known software, you will be able to access over 95 tools that will help you perform a comprehensive scan of the system and optimize it for better performance. It gives you control over hardware components This software can easily identify and optimize your hardware components, including those found on your motherboard, sound card, optical drive, RAM, and video card, allowing you to preserve good performance. It also has a setting that can optimize your CPU. It lets you reduce the number of unnecessary processes, optimize the CPU to allow it to run better and

reduce the temperature of the system. Optimize the performance of your system The program also has an integrated diagnostic utility that allows you to identify the problem and correct it. It also shows you the current CPU and memory usage, so you can optimize the performance of your hard drive and the speed of the computer. Repair system issues TuneUp Utilities is a great tool for fixing system issues that lead to

## **PDF Compressor Crack + With License Code Download**

Pro Tools Helper Update 1.0 is the perfect tool for you! Pro Tools Helper Update 1.0 is a free audio and video tool that will help you fix problems that you may find in your Pro Tools projects. Several areas are covered by Pro Tools Helper Update 1.0: - Edit list / editing list in Pro Tools - Slow rendering issue - Wrong number of tracks in Pro Tools - Incorrect file export settings - Incorrect encoding - Incorrect number of channels - Error codes in Pro Tools - Wrong audio channel assignment - Missing audio clip - Audio segmenting error - Track rating - Audio skew - Wrong clipping range - Cue markers - Clone tools - Wrong sound - Audio track rating - Wrong grouping in Pro Tools - Undo/redo - Deactivate disk track - Wrong sync - Compression - Plug-in error in Pro Tools - Old render with wav file support - Pro Tools won't render with input clip - Pro Tools won't render with system audio - Plug-in error in Cubase MLCPro 2.6.1 Release is available for download now. MLCPro 10 is an innovative and easy-to-use multi-lingual content localization tool No matter how much time and effort you put in your work, one thing is sure - it's not enough. An impressive office environment will boost your productivity, increase your team's efficiency and impress your clients. Yes, that can be the real advantage of any software company. MLCPro is a multilingual content localization tool designed for office professionals. It will help your company achieve a high level of quality and create a unique visual impression of your products. From this launch you will also be able to customize your toolbar. Such great features as tools customization, file export, "Save As", as well as

"Close", "New" and "Duplicate" are included, so you can expect new and improved version of well-known software tool. There are now about 200 new features in MLCPro 10 and we are sure you will feel happy with them. MLCPro is a combination of 3D visual design templates, project workflow and automatic content localization. In this respect MLCPro is a virtual asset management platform with support for Content Management System (CMS) and Content Management 09e8f5149f

#### **PDF Compressor**

First in class, with minimal formatting, PDF Compressor is dedicated to reducing the size of your PDF documents. There are two choices when you compress a file, you can either be selective (keep the best quality and eliminate unnecessary files), or you can be a completely paranoid person and remove everything in the file, which means no document will be left. Selective Compression: PDF Compressor offers two strategies for compressing your files. The first option is very simple, you select a source (file you already have) and compress that. If you don't know which you have already, you can just select "All Files". Once you have selected the source, you can also select "Remove PDF Cover Page", "Keep Uncompressed", "Keep All" and "Remove All". The next options for you to use are largely dependent on your needs. You can delete all the files from the input, you can rearrange the files in your input and you can also use your own filters to organize the output files based on certain elements (PDF ID, Title, Author, etc.). The best part of using these settings is that you have the ability to preview the output document before you save it. Based on the results of your analysis, you can remove some files, compress and reduce the size of your documents while keeping the highest quality. The second option is to compress from the start. This way, you can choose a file from your computer and start the process. When you are finished, you can view your document's preview before you save. Levels: The levels for this option are 1 to 4. The lower the number, the more aggressive the compression. PDF Compressor offers a few different ways to look at it. You can see how aggressive it will be on a file or at the whole directory. However, if you are looking at a directory, you can also see how many files will be removed in your final output. File Opener: A useful feature that is great for trying to get your mind around the operating system in case you weren't sure what was going on with your computer. A PDF document can sometimes be confusing, especially if you don't understand the instructions. For instance, you might want to create a

document about your computer, but you don't know what is going to be on it. If you could open the PDF file directly in the app, then you would know without having to open the real document. Take Notes: The last option for the compression process

## **What's New In PDF Compressor?**

Advanced PDF Compressor can be used as an application or add-in for Microsoft Word, Excel and PowerPoint. Just like an ordinary PDF Compressor, Advanced PDF Compressor can compress PDF files and convert PDF files to other file formats such as text, HTML, RTF and XPS. It supports adding a watermark to PDF files, split PDF files, merge PDF files, extract PDF files, generate a PDF file from other file formats such as text, HTML, RTF, XPS, XLS, XML and others. You can also embed images, fonts and text in PDF files. It also allows you to batch convert multiple PDF files, reduce memory consumption and help you free disk space. PDF Compressor Features: 1. Split and merge PDF files 2. Batch convert PDF files to other file formats including text, HTML, RTF, XPS, XLS, XML, TIFF 3. Insert images, fonts and text into PDF files 4. Add a Watermark to PDF files 5. Embed images, fonts and text in PDF files 6. Extract PDF files to other file formats 7. Fully supports Microsoft Word 2003 and 2007 8. Command line interface (CLI) Advanced PDF Compressor also offers some useful utilities such as PDF password protection and formletter generation. Additionally, you can open or save files in various formats from within the program (PDF, text, HTML, RTF, XML, TIFF). The PDF Converter has a batch conversion feature, and you can reduce memory consumption when converting multiple PDF files. Advanced PDF Compressor offers a standard interface. You can easily use it in a wen environment such as Windows 2000/NT/XP/Vista. This program automatically adjusts its appearance so you don't have to change any settings. You can also change its language from various languages supported including US, French, Japanese, Korean, Korean, Chinese, and Russian. Advanced PDF Compressor download has a simple user interface. It has lots of

features and gives you access to the most useful settings. Additionally, you can import images, fonts and text. You can also extract images, fonts and text from PDF files. Advanced PDF Compressor lets you transform PDF files into other file types including text, HTML, RTF, XPS, XLS, XML and others. This program supports popular file types and you can import and extract files in various formats including PDF, text, HTML, RTF, X

## **System Requirements:**

For best visual performance, an NVIDIA GeForce graphics card with support for DirectX 11 is required. Minimum requirements: Operating System: Windows 7 Processor: Intel® Core™ 2 Duo 2.66GHz or AMD Phenom™ II X2 3.06 GHz or AMD Athlon™ II X2 3.06 GHz Memory: 4GB RAM Hard Drive: 50GB free HDD space Video: NVIDIA GeForce® 8800 GT with 512MB video memory, or ATI Radeon™ HD 2600 with 512MB Video

# Related links:

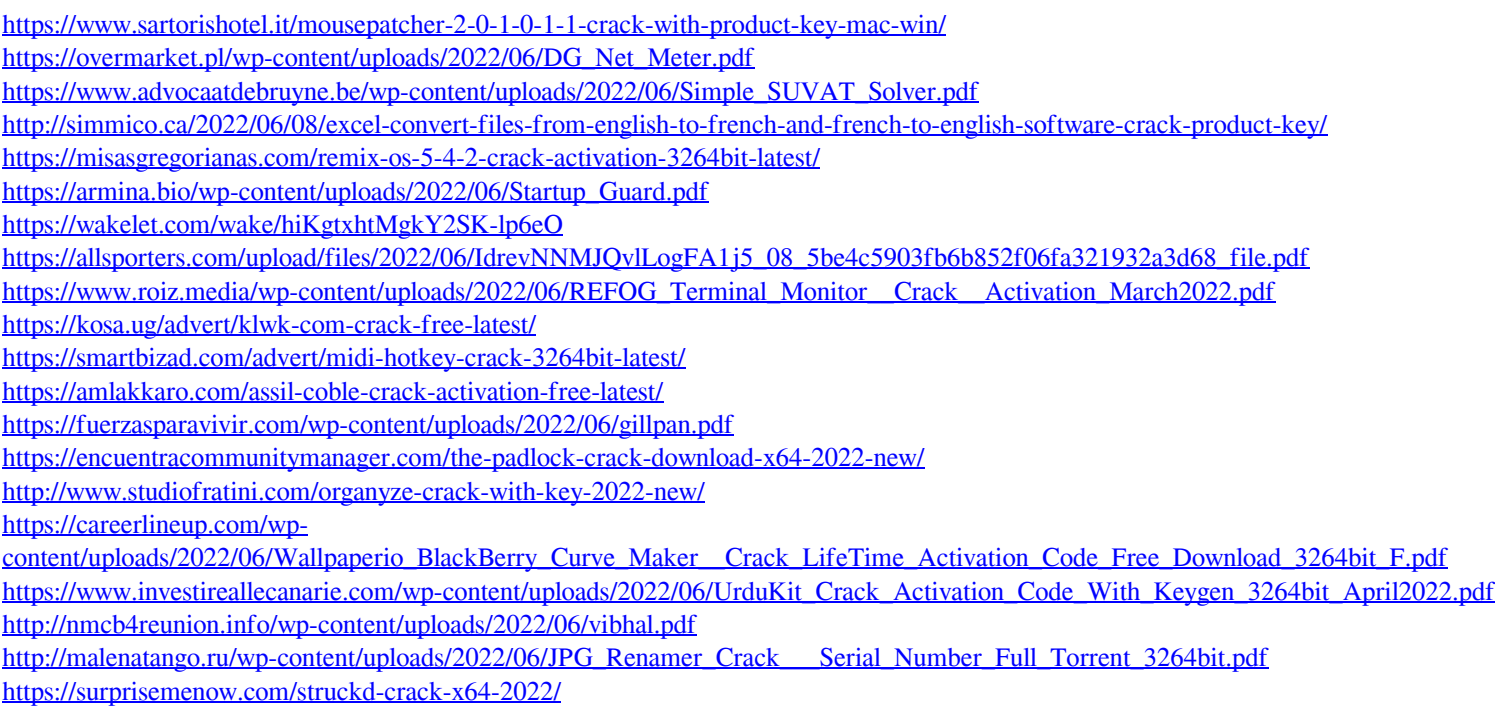